# **МИНИСТЕРСТВО СЕЛЬСКОГО ХОЗЯЙСТВА РОССИЙСКОЙ ФЕДЕРАЦИИ**

Федеральное государственное бюджетное образовательное учреждение высшего образования «Кузбасская государственная сельскохозяйственная академия»

Агроколледж

 $\overline{a}$ 

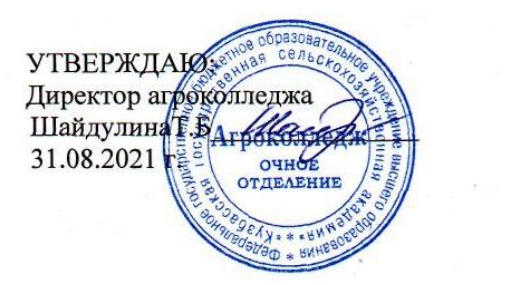

рабочая программа дисциплины (модуля)

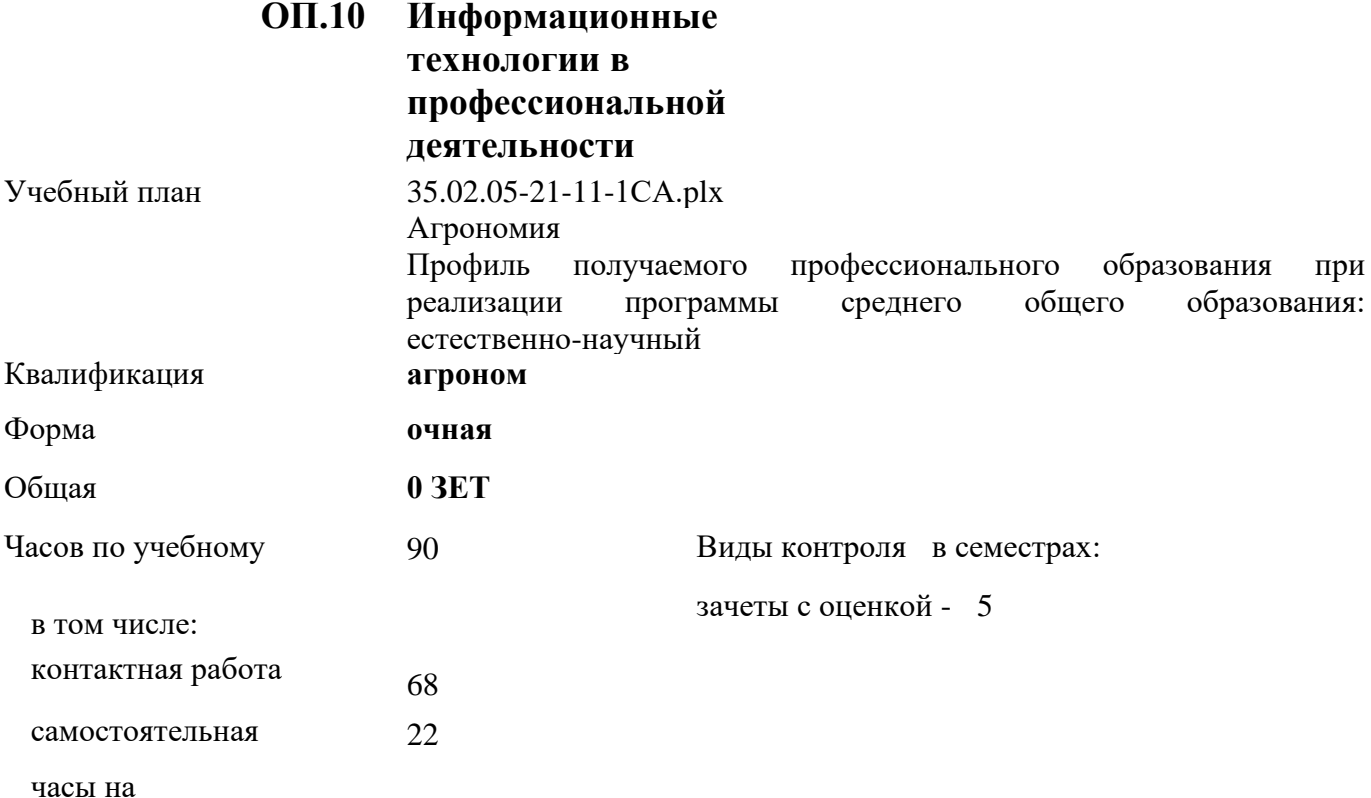

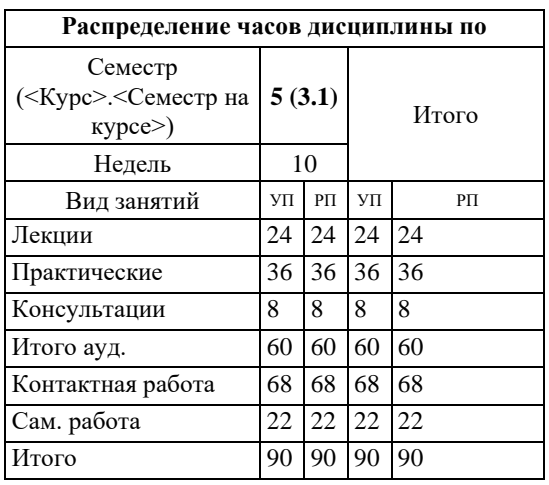

Программу составил(и):

*Преп., Березина А.С.* 

# Рабочая программа дисциплины **Информационные технологии в профессиональной деятельности**

разработана в соответствии с требованиями ФГОС СПО :

Федеральный государственный образовательный стандарт среднего профессионального образования по специальности 35.02.05 Агрономия (уровень подготовки кадров высшей квалификации). (приказ Минобрнауки России от 07.05.2014г. №454)

составлена на основании учебного плана: Агрономия Профиль получаемого профессионального образования при реализации программы среднего общего образования: естественно-научный

утвержденного учёным советом вуза от 19.04.2021 протокол № 8.

Рабочая программа одобрена на заседании **агроколледжа**

Протокол №1 от 31 августа 2021 г. Срок действия программы: 2021-2024 уч.г.

Директор агроколледжа Шайдулина Татьяна Борисовна

Рабочая программа одобрена и утверждена методической комиссией агроколледжа Протокол № 1 от 31 августа 2021 г.

Председатель методической комиссии агроколледжа Вербицкая Н.В.

# **Визирование РПД для исполнения в очередном учебном году**

Рабочая программа пересмотрена, обсуждена и одобрена для исполнения в 2022-2023 учебном году на заседании кафедры агроколледж

подпись расшифровка

### **Визирование РПД для исполнения в очередном учебном году**

Рабочая программа пересмотрена, обсуждена и одобрена для исполнения в 2023-2024 учебном году на заседании кафедры агроколледж

подпись расшифровка

# **Визирование РПД для исполнения в очередном учебном году**

Рабочая программа пересмотрена, обсуждена и одобрена для исполнения в 2024-2025 учебном году на заседании кафедры агроколледж

подпись расшифровка

# **Визирование РПД для исполнения в очередном учебном году**

Рабочая программа пересмотрена, обсуждена и одобрена для исполнения в 2025-2026 учебном году на заседании кафедры агроколледж

подпись расшифровка

#### **1. ЦЕЛЬ И ЗАДАЧИ ОСВОЕНИЯ ДИСЦИПЛИНЫ**

Цель: развивать способность решать стандартные задачи профессиональной деятельности на основе информационной и библиографической культуры с применением информационно-коммуникационных технологий и с учетом основных требований информационной безопасности

Задачи:

-научить использовать современный персональный компьютер как инструмент для получения, хранения и обработки информации;

-использовать для обработка информации текстовый редактор, табличный процессор и средства визуализации

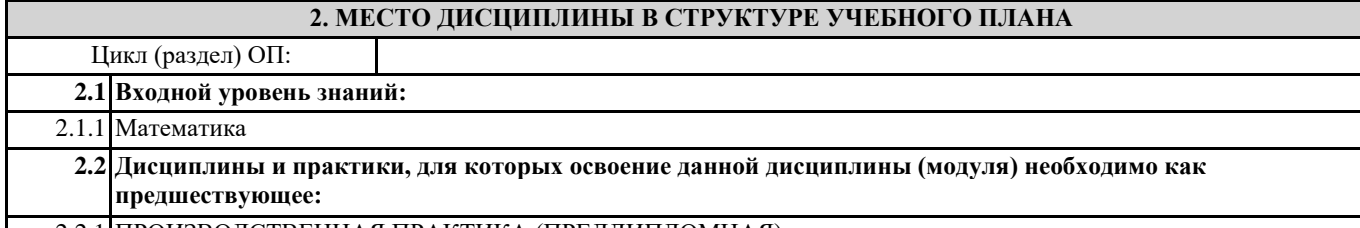

2.2.1 ПРОИЗВОДСТВЕННАЯ ПРАКТИКА (ПРЕДДИПЛОМНАЯ)

#### **3. КОМПЕТЕНЦИИ ОБУЧАЮЩЕГОСЯ, ФОРМИРУЕМЫЕ В РЕЗУЛЬТАТЕ ОСВОЕНИЯ ДИСЦИПЛИНЫ (МОДУЛЯ)**

#### **В результате освоения дисциплины обучающийся должен**

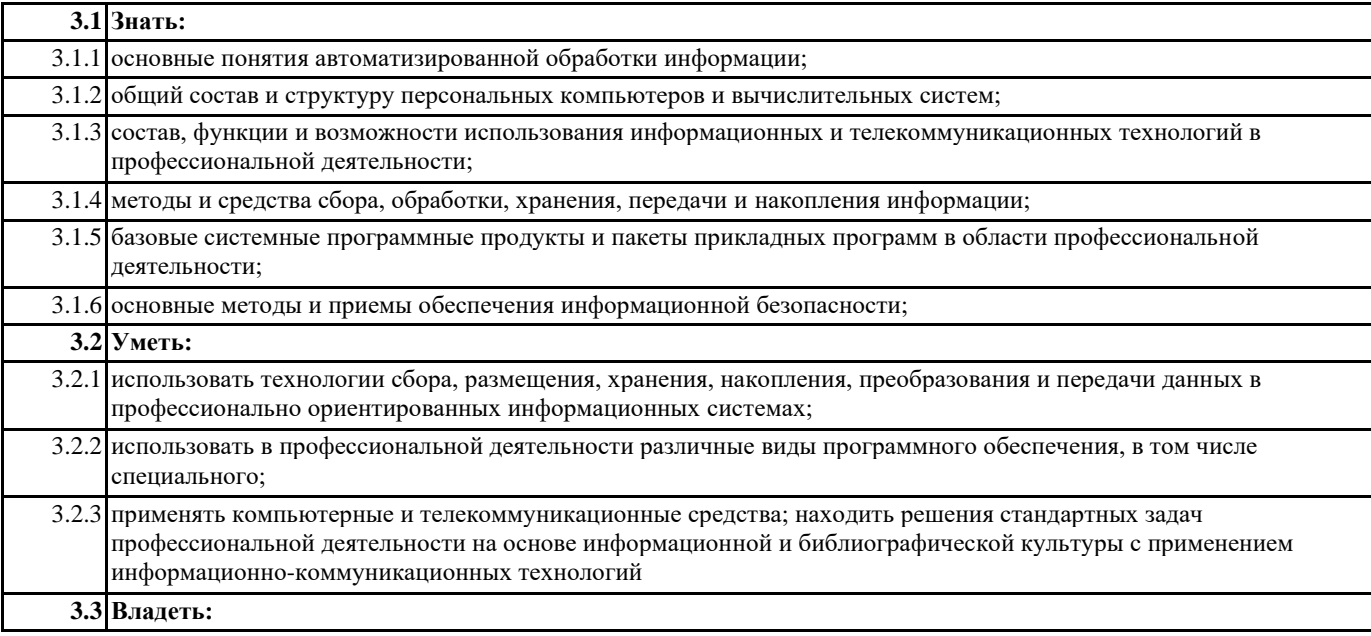

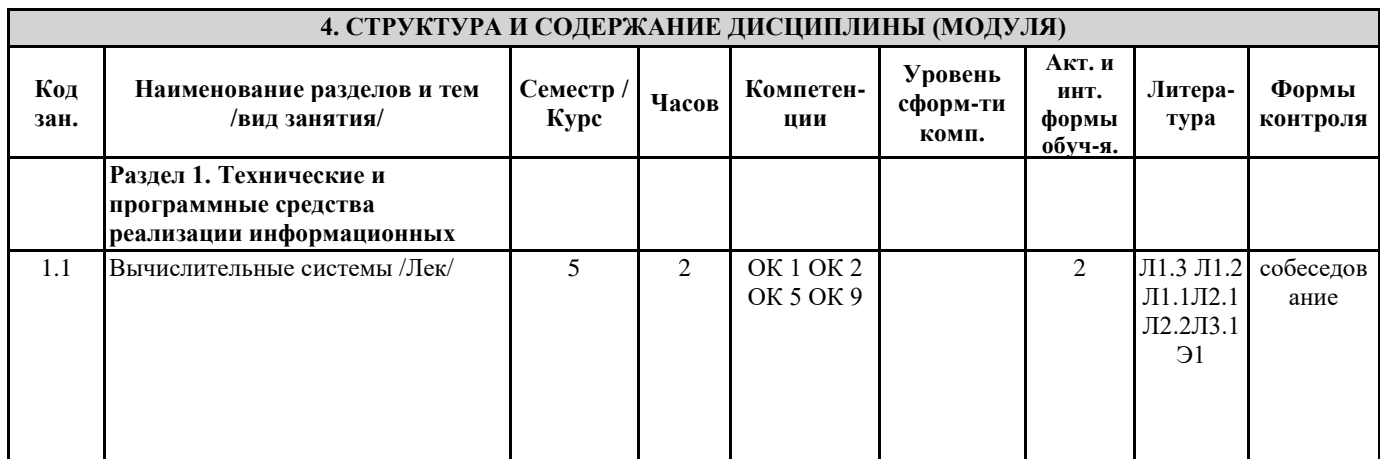

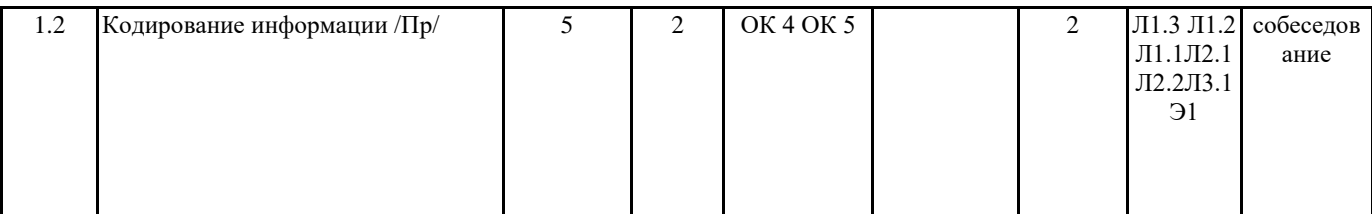

УП: 35.02.05-21-11-1СА.plx стр. 12

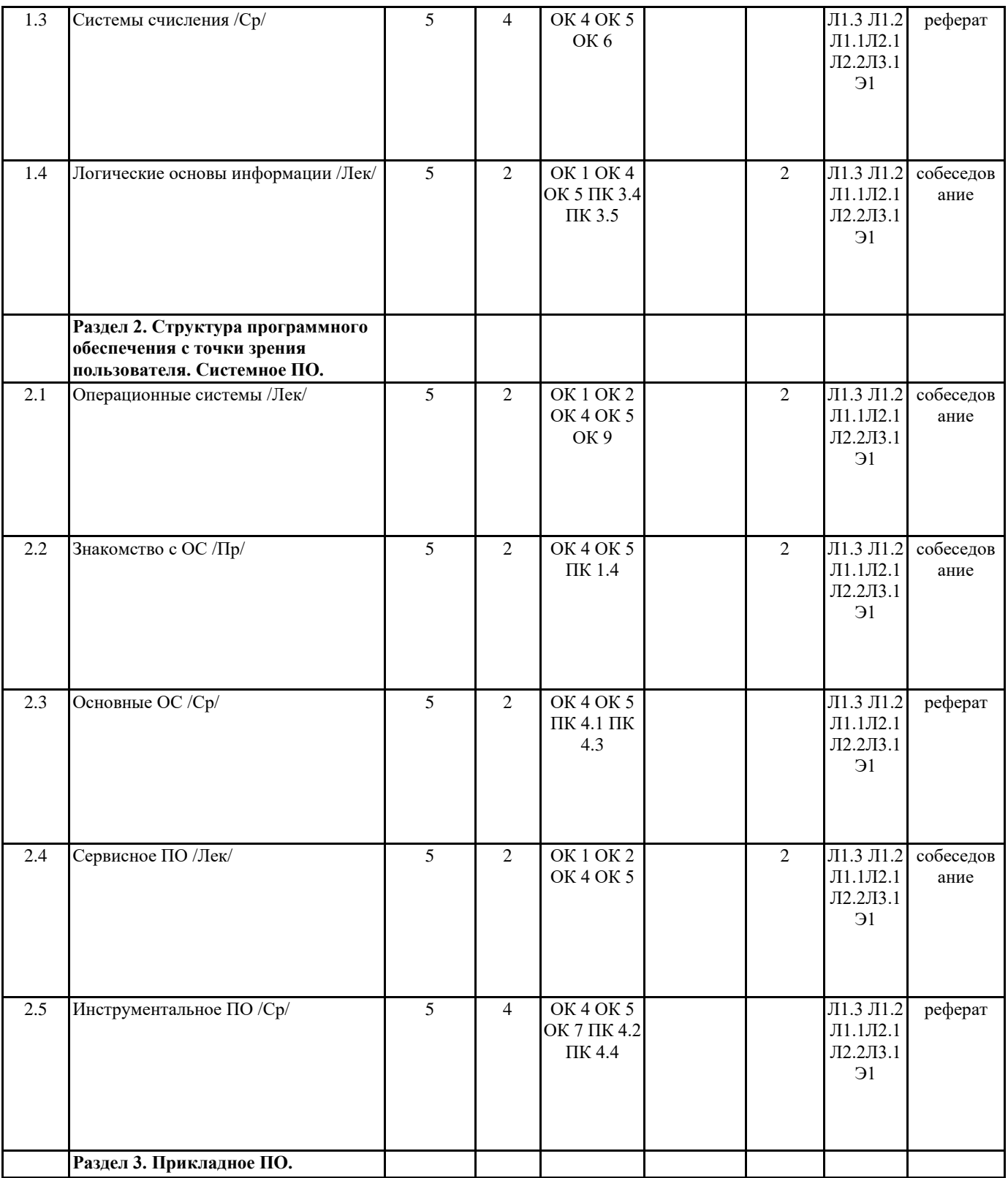

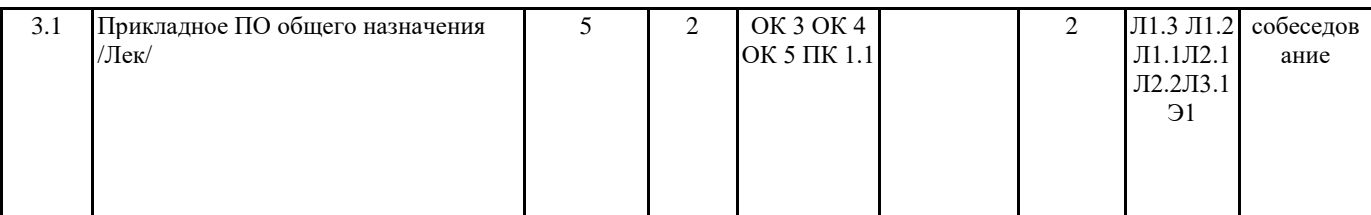

УП: 35.02.05-21-11-1СА.plx стр. 13

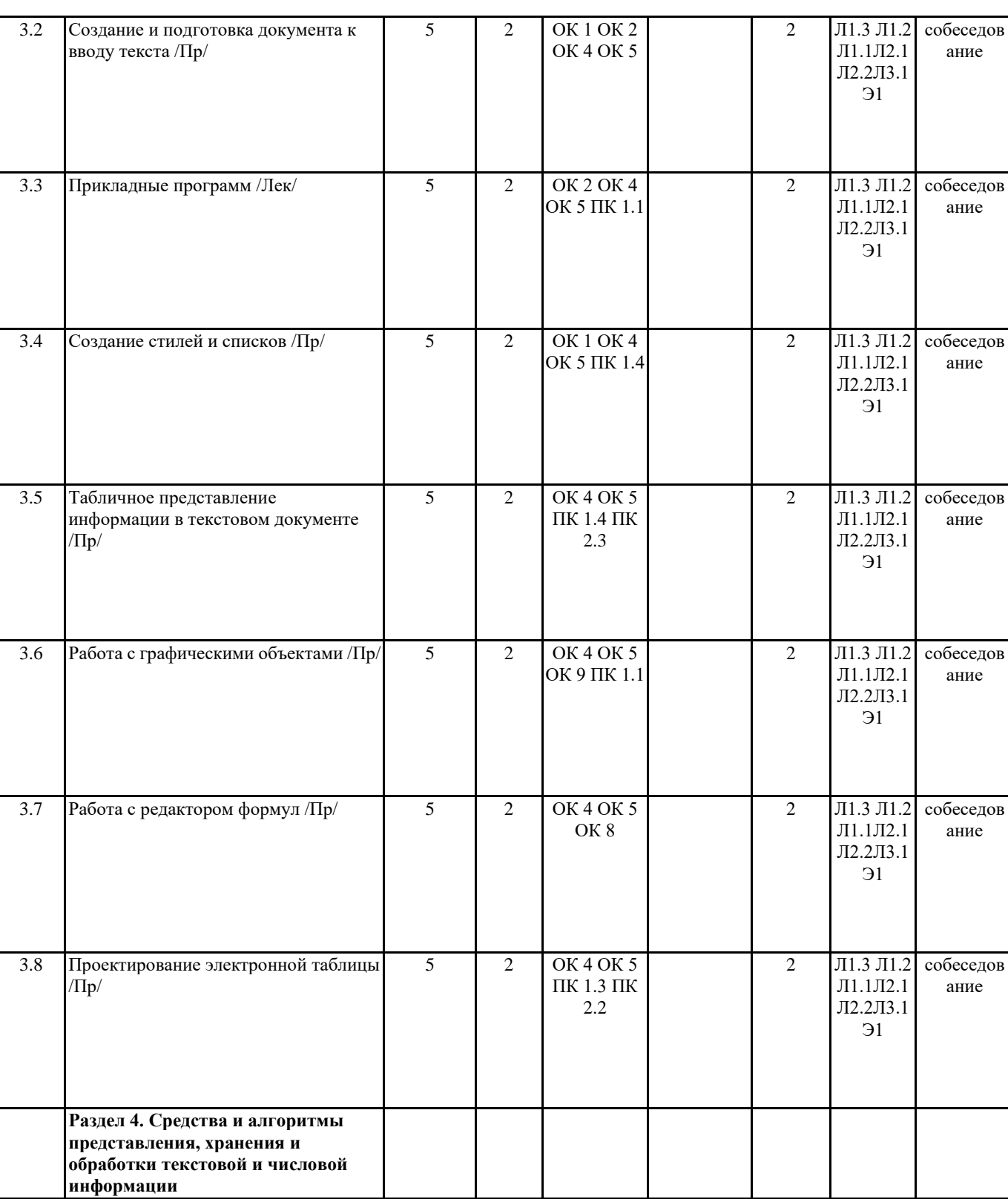

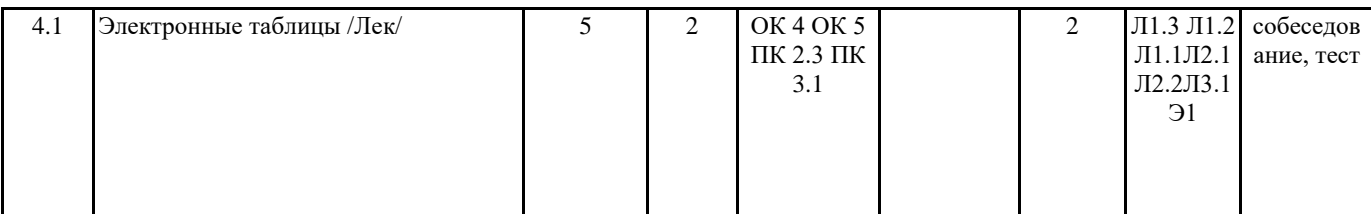

УП: 35.02.05-21-11-1СА.plx стр. 14

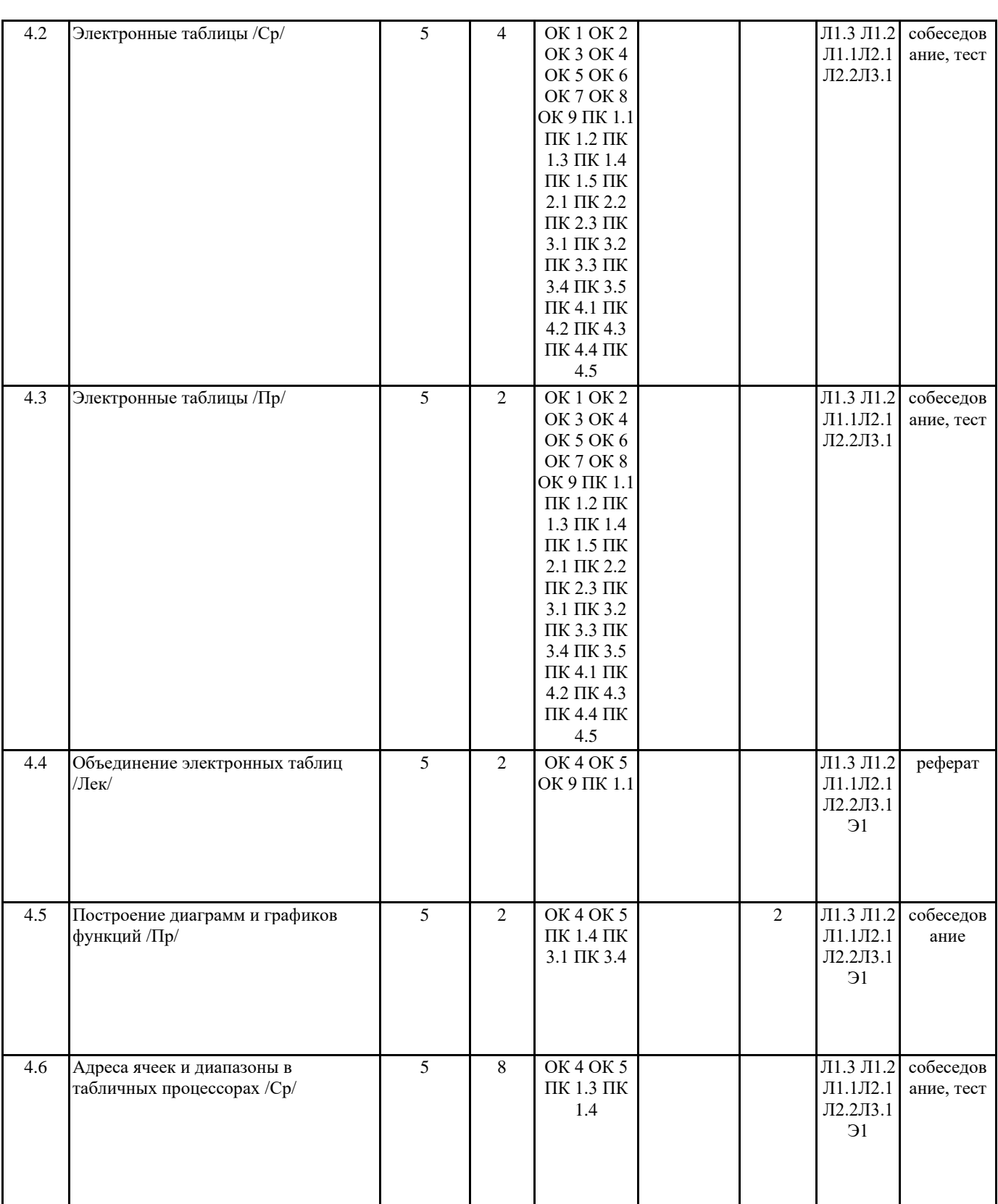

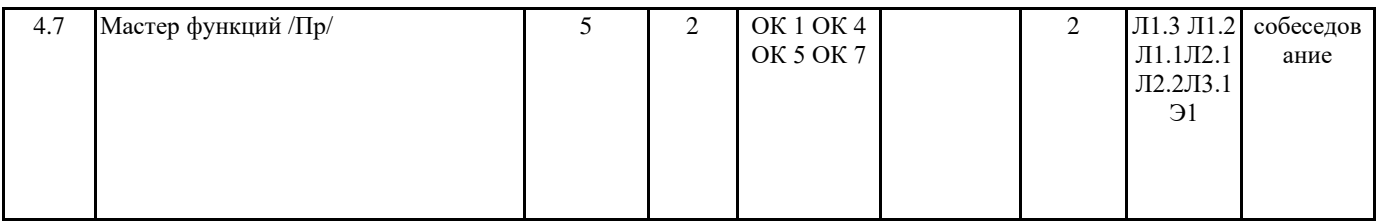

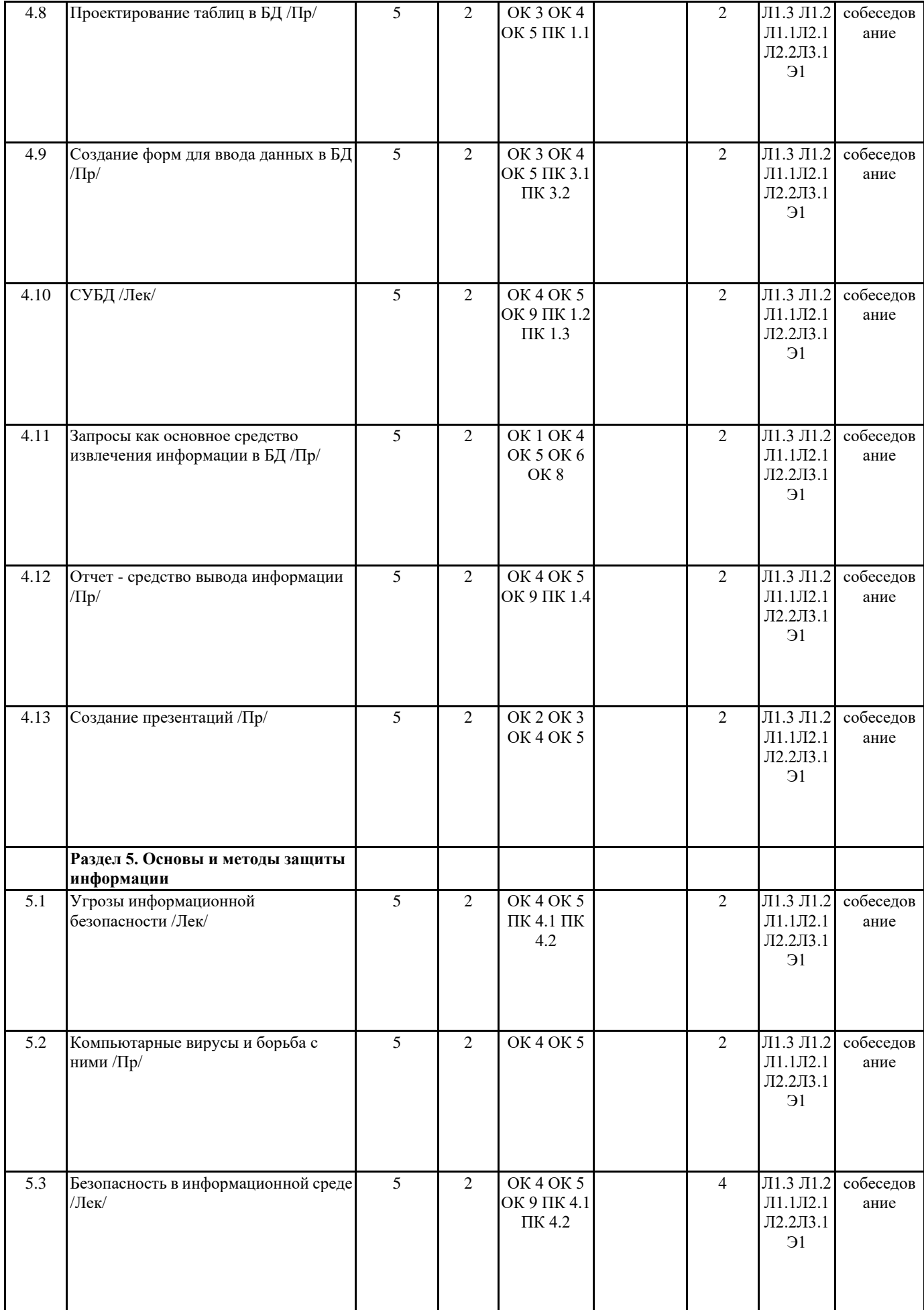

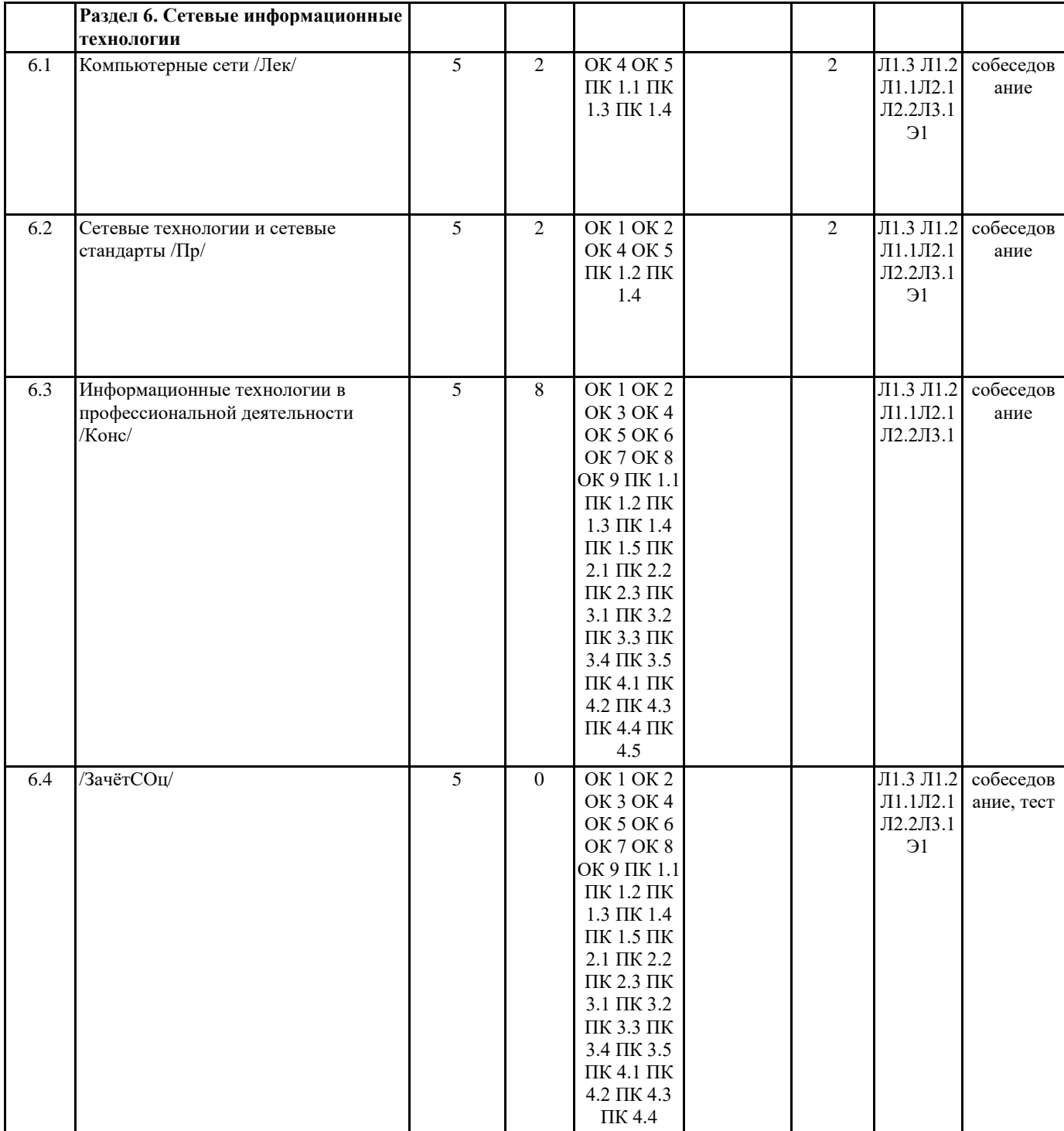

#### 5. ФОНД ОЦЕНОЧНЫХ СРЕДСТВ

Вопросы для собеседования 1. Общее представление об информации. Техническая, биологическая, социальная инфор-мация. 2. Основные функциональные части компьютера. Назначение, взаимосвязь. 3. Каталоги. Иерархическая система каталогов. Текущий каталог. Путь к файлу. 4. Обработка и хранение информации. 5. Единицы измерения информации. Алфавитный способ. Системы счисления 6. Принципы работы компьютера. История и эволюция компьютеров. 7. Основные виды и компоненты персонального компьютера 8. Этапы загрузки компьютера. 9. Системы программирования и приложения. 10. Вирусы, классификация. Антивирусные программы, классификация. 11. Текстовый редактор. Создание нового документа, правила оформление. Использова-ние панели инструментов. 12. Понятие об операционной системе. Назначение ОС. Состав. 13. Основные операторы языка Паскаль, правила записей математических операций. 14. Память компьютера. Виды памяти. Характеристики памяти. 15. Процессор, характеристики, назначение, функции. 16. Способы копирования и перемещения выделенного текста. Очистка выделенного тек-ста. 17. Формы представления и передачи информации. 18. Текстовый редактор. Назначение, функции 19. Системы программирования и приложения 20. Работа с окнами. Типы. Диалоговое окно Основные элементы диалогового окна 21. Понятие алгоритма и модели. Виды алгоритмов. 22. Информационные модели, их классификация. 23. Устройство гибких и жестких дисков. Объем диска. 24. Память компьютера. Виды памяти. Характеристики памяти 25. Процессор, характеристики, назначение, функции. 26. Принципы работы компьютера. История и эволюция компьютеров. 27. Понятие об операционной системе. Назначение ОС. 28. Единицы измерения информации. Алфавитный способ. Системы счисления 30. Программное обеспечение компьютера. 6. ПЕРЕЧЕНЬ ИНФОРМАЦИОННЫХ ТЕХНОЛОГИЙ

#### 6.1 Перечень программного обеспечения

Adobe Acrobat Reader DC Apache OpenOffice 4.1.1. Офисный пакет LibreOffice Браузер Mozilla Firefox Растровый графический редактор GIMP

#### 6.2 Перечень информационных справочных систем

ЭБС "Земля знаний"

Справочно-правовая система "Консультант Плюс"

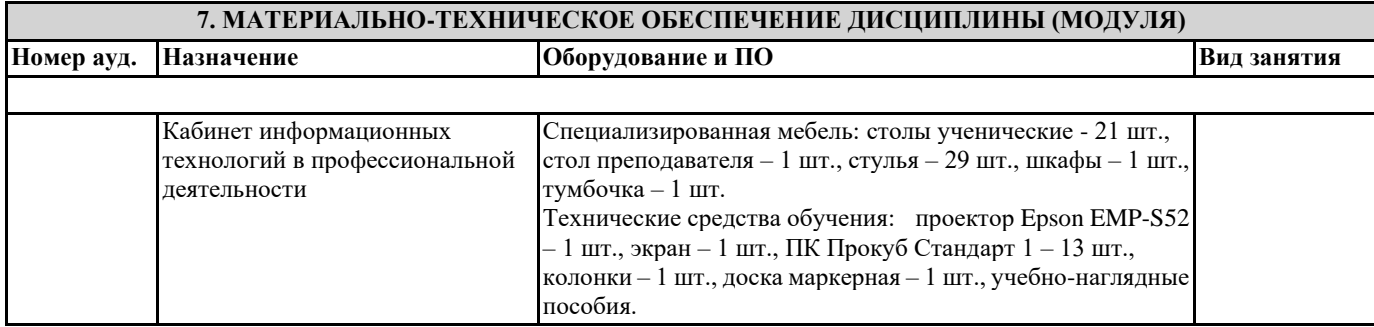

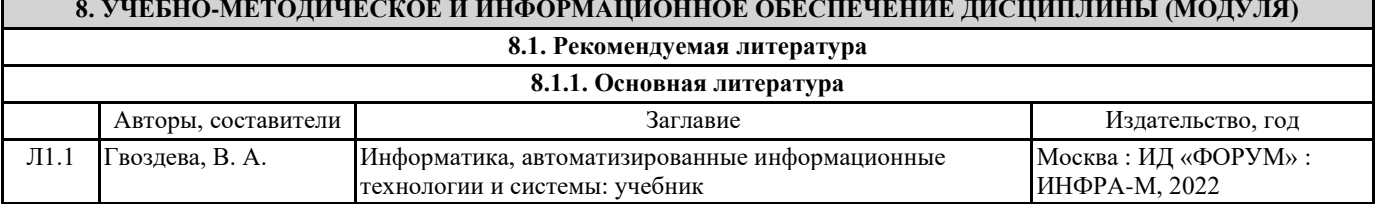

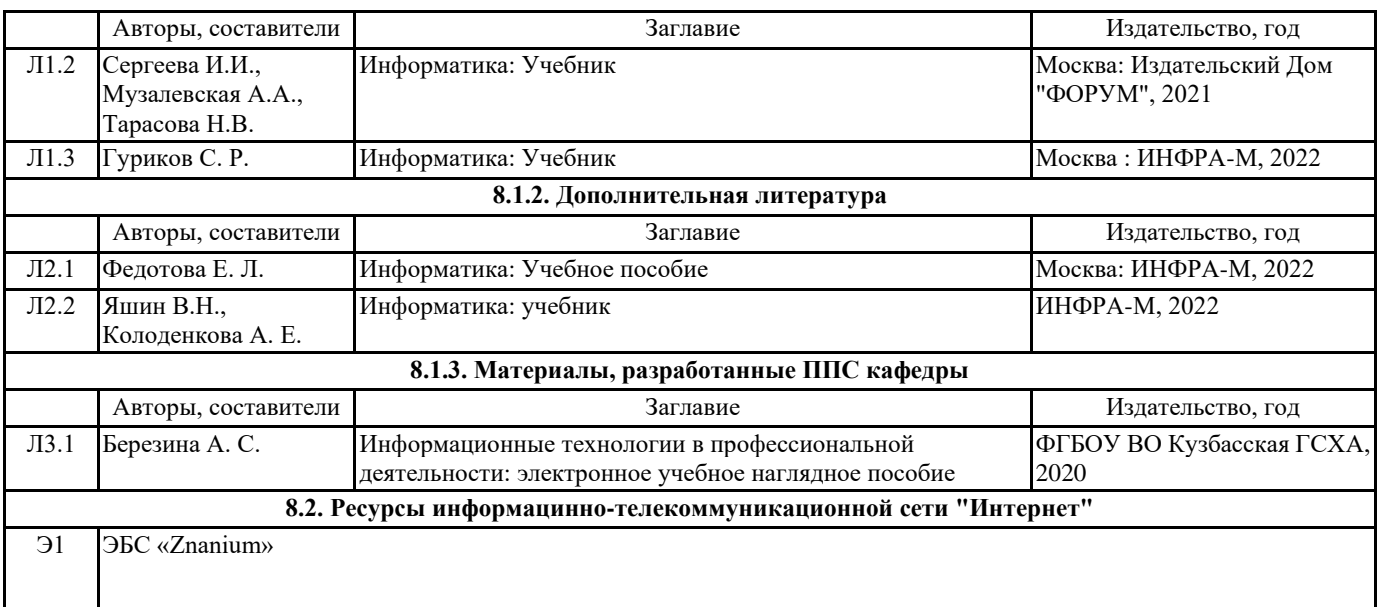

### **9. МЕТОДИЧЕСКИЕ УКАЗАНИЯ ДЛЯ ОБУЧАЮЩИХСЯ ПО ОСВОЕНИЮ ДИСЦИПЛИНЫ (МОДУЛЯ)**

Дисциплина Информационные технологии в профессиональной деятельности изучается в шестом семестре. В ходе обучения основными видами занятий являются лекции, практические занятия, самостоятельная работа. На лекциях рассматриваются основные понятия тем, связанные с ними теоретические и практические проблемы, даются рекомендации для самостоятельной работы и подготовке к лабораторным занятиям. В ходе выполнения лабораторных работ углубляются и закрепляются знания студентов по ряду рассматриваемых на лекциях вопросов.

При подготовке к практическим занятиям студент должен:

-получить допуск к работе в лаборатории, изучить описание практической работы, используя конспект и рекомендуемую литературу;

-ознакомиться с заданими и контрольными вопросами;

-выполнять практическую работу по плану, представленному в описании.

В процессе выполнения практической работы студенты могут проконсультироваться с преподавателем.

Вопросы рабочей программы дисциплины, не включенные в аудиторную работу, должны быть изучены студентами в ходе самостоятельной работы. Контроль выполенния самостоятельной работы студентов над учебной программой курса осуществляется 1) тестированием; 2) предоставлением реферата. Реферат форма письменной работы, являющаяся самостоятельным библиографическим исследование студента, носящим описательно-аналитический характер. Цель написания реферата - привитие навыков краткого и лаконичного представления собранных материалов и фактов в соответствии с требованиями, предъявляемыми к научным отчетам, обзорам, статьям.

Реферат должен включать:

-заголовок(введение);

-реферативную часть (изложение основных положений по плану с соответствующими названиями и нумерацией); -заключительную часть (выводы;

-справочную часть (список использованной литературы);

-оглавление (содержание).

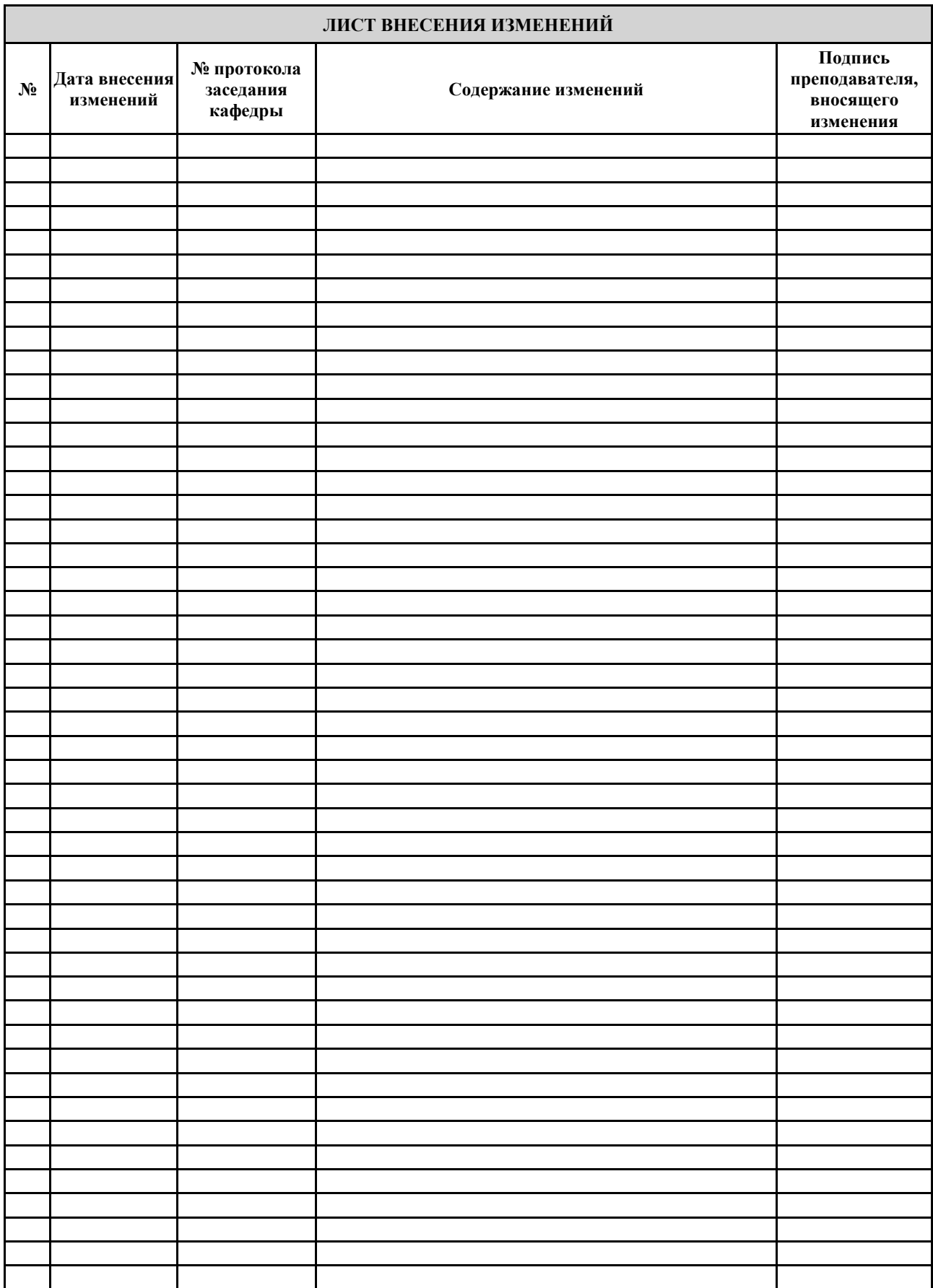